## **COMMENT OUVRIR UN TICKET AUPRES DE L'ASSISTANCE**

**EDUL@B**

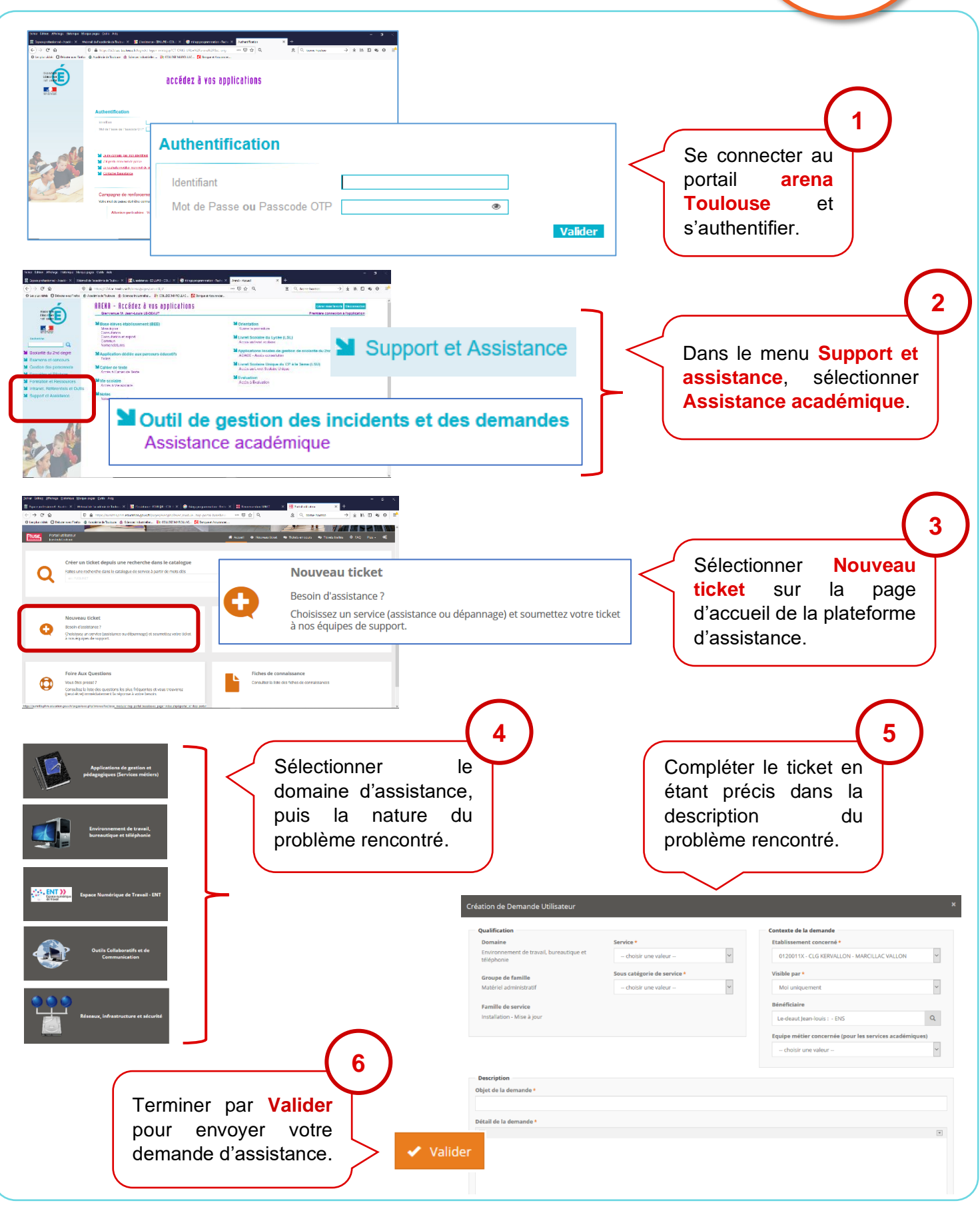